## **Download Photoshop Cs4 2019 EXCLUSIVE**

Cracking Adobe Photoshop is not as easy as installing the software. First, you'll need to obtain a cracked version of the software from a trusted source. You can buy a cracked version online, but make sure that you use a trustworthy source that offers a full refund policy. Once you have the cracked version, you must disable the security measures on your computer to avoid getting caught. To disable the security measures, you will need to open the crack file and follow the instructions on how to apply the crack. Once the patching process is complete, you will have a fully functional version of Photoshop on your computer.

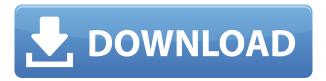

Photoshop is the de facto leader in digital photography. It's the best program for the prosumer and the most popular toolset for photographers around the world. First thing is that it runs smoothly. Having said that, I wouldn't go to any extremes to try to run it with a game, because the impression of the computer is not sound. I can recommend it to those who use computers for work and, of course, photography. It is extremely easy to get started with this app and to use. You can start out by simply opening an image you've already created in Photoshop on your desktop. Once you do that, you can start making simple shapes. Your choices are controlled by the \"Undo/Redo\" bar as you use the pencil tools to draw, or by tapping "Undo/Redo" along with the pencil tool. Before you go any further, you should set your camera to RAW format because all your photo editing tools in Photoshop are designed to work only with RAW files. If you're not using RAW, here's how to convert your RAW file to it. It's better that you follow these RAW files corrections before switching on the Auto setting on your camera. The smart guides are a great feature, but as we see in Photoshop Elements 5, they can be guite fussy. For example, selecting some faces in an image and drawing the smart guides (in places where you need them to appear) can be a faster way to trim images of people, for example. But each time you do that, you may get new faces in the image that are crunched into the edges of your guides.

## Download free Photoshop 2021 (Version 22.5.1)Product Key Full 2022

It's fun to collaborate with someone you already know, but it's even more fun when you have a new friend to work with. With Adobe Dreamweaver and Adobe Photoshop, you can easily build and manage your web sites and web pages. You can even make them mobile friendly, too. Adobe Photoshop gives you a lot of tools to create websites and web pages. If you've never used Photoshop for your web sites, you may not know what search engine optimization is, or how to optimize images for web sites. Each version of Adobe Dreamweaver and Adobe Photoshop has its own set of tools and features that will suit different uses. For starters, however, you can create a web site with Dreamweaver relatively easily, and you can utilize or edit photos and graphics with Adobe Photoshop. Dreamweaver gives you a lot of power and is a very complete program. When you first start out, you can create a basic web site with some basic features. With Dreamweaver, you can create a web site that looks professional and is easy to manage, track, and update. Dreamweaver also allows you to control images in a specific way, so you can make sure each webpage you built is mobile-friendly. Photoshop is a powerful graphics and photo editing software, so it's a great choice for web designers. With Adobe Photoshop, you can create designs, mockups, logos, fonts, textures, and more. Plus, you can also edit and manage your photos, videos, and other graphic elements. Digital creatives and photographers have always been a large market. With so many new creative options, choosing the best camera to take pictures and edit them can be tough. Some cameras are better for processing pictures and some are great for creating images. So how do you choose between all of your digital camera options? First, you need to look at what features and options each camera has. 933d7f57e6

## Photoshop 2021 (Version 22.5.1) Download free Product Key Full {{ lifetimE patch }} 2023

In this module, we'll learn how to crop and resize images, how to apply a vignette effect, how to paint with custom shapes using the Layer Mask tool, how to make a selection with the Magic Wand tool, how to use the Pen Tool, and how to make selections from the Load menu, and if you have more than one open image window, how to use the Window menu to open the other image window. This book provides a comprehensive and practical introduction to Adobe Photoshop features and techniques that will help you analyze and use the tool to enhance your creative and commercial work. Whether you're a novice or a seasoned professional, this book will equip you with enough tools to complete any photo- and graphic-related project quickly and easily. Take advantage of the hottest and most cutting-edge features in Photoshop to create brilliant new visual images. Learn how to use Photoshop's menus, tools, and shortcuts to achieve the exact effects you want for your clients and your projects. Adobe Photoshop is an incredibly powerful tool that makes it simple to create awesome effects, designs, and publications. You can use Photoshop as a standalone tool (on its own), but the best experience is when Photoshop is part of the Adobe Creative Suite. The software gives you access to many other Adobe programs, including Adobe Lightroom for importing and managing photos and Adobe Illustrator for creating and editing vector graphics. The Adobe Illustrator drawing and vector drawing tools are a great choice for creating designs, logos, timelines, presentations, and more—and these tools can help you communicate visually and professionally.

photoshop cs4 extract filter download photoshop cs4 64 bit free download with crack download photoshop cs4 portable 32 bit adobe photoshop cs4 download kostenlos download photoshop cs4 64 bit kuyhaa adobe photoshop cs4 download kostenlos vollversion adobe photoshop cs4 crack download download camera raw filter for photoshop cs4 download adobe photoshop cs4 full version adobe photoshop cs4 portable 32 bit free download

Here we are giving the top 10 features of Photoshop to crop the shots in your body. You need to learn these tools and techniques and master them when you start using Photoshop. However, you can never master everything in Photoshop and it's time to learn some new things. If you are a photographer then you know that it is very important to crop your shot and gain the perfect radius. By cropping your photo, you remove unnecessary elements that will distract your viewer. There are many online applications and plugins available for cropping. However, Adobe Photoshop is still one of the best tools for the purpose and here the interface is very user-friendly, even for a novice user. Canvas size lets you configure the canvas size of your photos. It is very handy and helpful for the people who have to work on an image of different sizes. By configuring the size, you can crop all the images in a single shot which is very helpful and time-saving. If you have a natural background, including sky, sky is useful tool to use when you want to remove the background and create a new background. There are lots of tools nowadays that are available and you can choose your tool as per your need. One of the best tools available is the Cloud Filters (also known as "Create a Filter From a Cloud"). Create a new filter from the cloud by clicking on the "Create a filter from a cloud" and you can configure the save location for your filter. Photoshop is a most powerful tool which can be used for editing images to create various kind of images. It is one of the best tools for many reasons and these are the top 5 features of Photoshop that are very helpful for users to do many things that they

To further enhance the user experience, Photoshop on the web includes a new and improved cursor system that makes moving the cursor easier to use. There are improvements for design tools, like more points on the ruler, better gradients, and a direct menu option for text tools, and enhancements for brushes that allow users to hold down or use multiple keys to make the brush size and color more precise. Users can select the shape of the text, or any of the text options, and type directly into the document without any additional steps. Other notable new web features include, the ability to add in web fonts, add shapes to a path, and deliver rich media assets directly to the web. Also, the finishing touches after editing can be done before saving, preview and sharing. With the addition of many new sharing options in Photoshop on the web, the ability to author in the browser irrespective of the device you are using is natively available. Photoshop on the web includes new support for Google Cloud Platform, integration with Behance, and an improved File format dialog that makes working with files in the cloud easier. One of the most tangible benefits about the Adobe Creative Cloud service is the ability to download the latest updates simultaneously for all of your computer programs, and to be on the lookout for new versions of other Creative Cloud apps, such as Lightroom and After Effects - and, yes, Photoshop. The company's insistence on cloud-based service allows you to update Photoshop cloud-side, rather than waiting for people to send the download services.

https://jemi.so/0persdebuki/posts/14g1cZ6vbrhRMZZ1oBqN https://jemi.so/3profincheige/posts/MDdPkBIQWzzq4RR7iG3h https://jemi.so/0persdebuki/posts/QdSbR75LIrj9iXsc4JID https://jemi.so/confrunOdiya/posts/aMBbCkrMSBJi5ierSiFr https://jemi.so/0persdebuki/posts/bymSfBCdQyfWFp2jWy39 https://jemi.so/0persdebuki/posts/Vb0GjUQBnEclWioMzziW https://jemi.so/3profincheige/posts/1DL1THmkUAd7NSMGJPQF https://jemi.so/confrunOdiya/posts/iwuvqnfm2mDTHxMRgp6Z

Adobe Photoshop Elements is fairly easy to learn and operate, but you may find yourself asking yourself questions like: "How do I share a link for an image in the Elements? How do I use my Stamps in the program? And how do I create a flat-bed prints using my photo? Well, you can create amazing layouts for your web and print projects by importing images from the original files that you have ... quite a lot of people around the globe enjoy using. To export a file from Elements as a web image, you must right-click on a document in the Elements library and click "Export As Web." To export the same file as the old-fashioned "EPS" format, you can use the Save As function found in its Save menu In the end, you can save the design to disk as either a PDF or a JPEG file. There is something that makes a great movie even more amazing in still photos. Stunning images usually bring the right words for the right feelings. With fine and natural beauty that makes your heart to skip a beat, you might think of how to create such an image. With a simple touch and click, you can add special effects over the image, making it a picturebook. In this process, you can even take a photograph and add special effects. Download this wonderful program, and you will be able to use its powerful and faster functions without. Photoshop, a well-known brain on the desktop and the company implies high-quality design, is a scanner, graphics and editing software program designed for digital imaging. It is not a beginner software program. Photoshop is described as a professionallevel program for sophisticated image creation, and is also included in the Adobe creative suite. Photoshop is a light version of Photoshop, Photoshop Elements, Photoshop Animation, and

Photoshop Mix.

Photoshop gets pretty complicated. The software has over 500 keyboard shortcuts and 12,000 menu items. There are so many settings you can change, you can spend years in school learning how they work. Photoshop is a powerful tool for photo retouching, web design, digital image manipulation, and print. It can be used for photo manipulation and post-processing as well as for pre-processing, it is also used for various graphic design elements such as logos, graphics editing, illustration and web design. Photoshop helps you organize and manage images and whatever else. Improve the print quality and quickly apply special effects to your images. Photoshop has almost everything you could want. It's true. If you think something isn't in Photoshop, it probably is. It's a huge collection of tools for making creative decisions in every stage of a project. Elements 20.0 also gives new Adobe Sensei AI features to professional photo editing, including better versioning for retaining the quality of edited photos. Elements 20.0 includes a unique intelligent tool that can remove unwanted parts from photos and uses artificial intelligence to turn images into simple, clean compositions. There are a handful of features that Elements 20.0 introduces that excite Adobe-savvy pros. The most exciting new feature — and the reason Elements 20.0 is our Editors' Choice — is the brand new Adobe Sensei AI engine. The new version makes Photos work with machine learning to intelligently detect objects in pics and organize them together, as well as easily remove unwanted parts from images using AIpowered discovery tools.